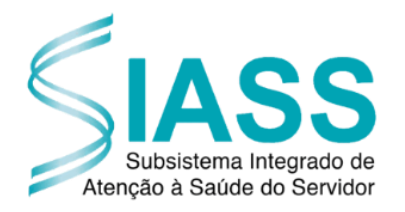

## **Formulário para a Vinculação de UORG's à Unidade SIASS**

Com o objetivo de vincular as Unidades Organizacionais (UORG's – Tabela SIAPE) a uma Unidade SIASS é necessário o preenchimento de todos os campos da planilha abaixo e o envio à Coordenação-Geral de Atenção à Saúde e Segurança do Trabalho (CGASS), do Departamento de Remuneração, Atenção à Saúde e Segurança do Trabalho (DEREB), da Secretaria de Gestão de Pessoas e Relações do Trabalho (SEGRT) do Ministério da Gestão e da Inovação em Serviços Públicos (MGI).

**Nome da Unidade SIASS em que serão vinculadas as UORG's:**

**Código da Unidade SIASS:**

**Telefone e e-mail de Contato:**

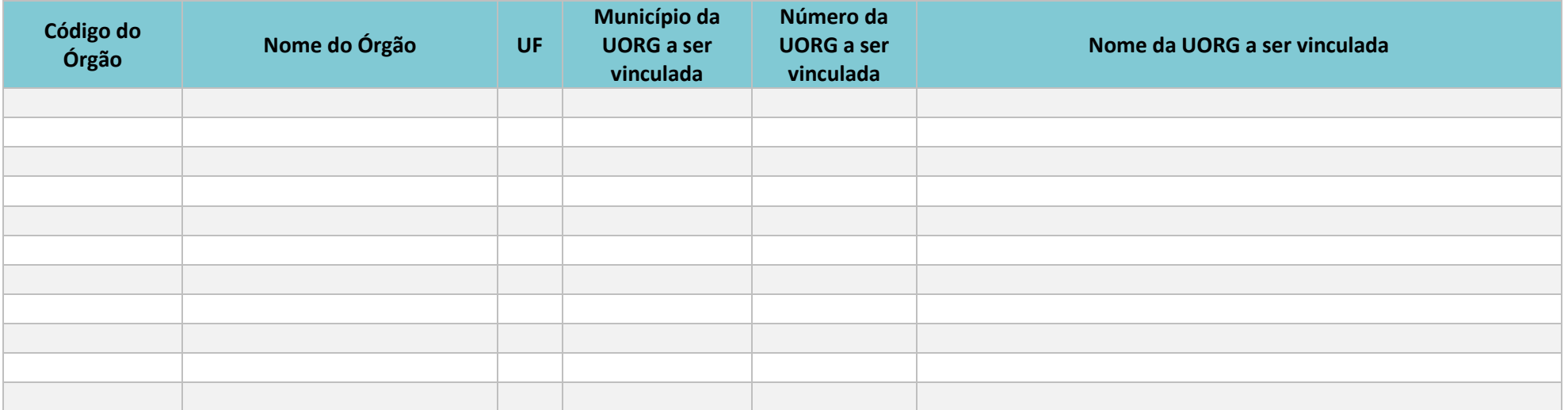

**\_\_\_\_\_\_\_\_\_\_\_\_\_\_\_\_\_\_\_\_\_\_\_\_\_\_\_\_\_\_\_\_\_\_\_\_\_\_\_\_\_\_\_\_\_\_\_\_\_\_\_\_\_\_\_\_\_\_\_\_\_\_** Digite o nome do Gestor... Digite o nome do Gestor...